From: Fan-Chiang, Patrick, Vodafone UK Patrick.Fan-Chiang@vodafone.com

Subject: RE: Routing Loop Detected Date: October 15, 2020 at 12:15

To: Page, Jamie, Vodafone UK Jamie.Page@vodafone.com, Wright, Martin, Vodafone UK Martin.Wright01@vodafone.com,

TransportUKIPCore, Vodafone UK TransportUKIPCore@vodafone.co.uk, >NCIPSupport, Vodafone ncipsupport@vodafone.com, >CWA NOC Team CWANOCTeam@vodafone.com, DL-IP Mobile Core

IPMobileCore@vodafone.com, Tipton, Richard, Vodafone UK richard.tipton@vodafone.com

Cc: >Access Repair Team AccessRepairTeam@vodafone.com, >IPAdmin@vodafone.com, DL - IP Services Team

DL-IPServicesTeam@vodafone.co.uk, Johnson, Howard, Vodafone UK howard.johnson@vodafone.com

Thanks to Jamie and Martin's investigation and analysis.

I have taken a look on the IWF policy configuration level. <u>Stackoverflow.com</u> is still defined in the Test URL category along with <u>example.com</u>, **but this category is not used by any active policy**. The reason to have this customer category is for testing purpose before this IWF solution went live last year, and for court order blocking testing if we receive the request to activate it.

Since both stackoverflow.com (151.101.129.69) and example.com (93.184.216.34) are defined in the custom category even not in use, it still triggers the IWF to advertise both IPs to the IGWs. This will result the traffic routed to the IWF filters, but the IWF filters will allow the traffic go through and route it back to the IGW. It seems the routing loop is happened between the IGWs and IWF filters.

**@Richard** – I recall there was a tag deployed to prevent this type of looping. Do you remember how it was implemented and could this be related please?

Kind regards,

# **Patrick**

C2 General

From: Page, Jamie, Vodafone UK < Jamie. Page@vodafone.com>

Sent: 15 October 2020 11:20

**To:** Wright, Martin, Vodafone UK <Martin.Wright01@vodafone.com>; TransportUKIPCore, Vodafone UK <TransportUKIPCore@vodafone.co.uk>; >NCIPSupport, Vodafone

<ncipsupport@vodafone.com>; >CWA NOC Team <CWANOCTeam@vodafone.com>; DL-IP Mobile
Core <IPMobileCore@vodafone.com>

Cc: >Access Repair Team <AccessRepairTeam@vodafone.com>; >IPAdmin

<IPAdmin@vodafone.com>; DL - IP Services Team <DL-IPServicesTeam@vodafone.co.uk>;

Johnson, Howard, Vodafone UK <howard.johnson@vodafone.com>; Fan-Chiang, Patrick, Vodafone UK <Patrick.Fan-Chiang@vodafone.com>

Subject: RE: Routing Loop Detected

I have done a double check on WAHP06-IGW to confirm we really are getting that route from the IWF rather the router 'keeping a stale entry'

Everything at the moment indicates we are receiving that route from the IWF

Paths: (4 available, best #1)

Advertised to CE peers (in unique update groups):

90.255.254.97

Path #1: Received by speaker 0

Advertised to CE peers (in unique update groups):

90.255.254.97

65511

10.200.18.34 from 10.200.18.34 (10.200.18.34)

Origin EGP, metric 100, localpref 100, valid, external, best, group-best, import-candidate

Received Path ID 0, Local Path ID 1, version 155208893

Community: 5378:2550

Extended community: RT:5378:40 RT:25135:1111

Path #2: Received by speaker 0 Not advertised to any peer 65511, (received-only)

10.200.18.34 from 10.200.18.34 (10.200.18.34)

Origin EGP, localpref 100, valid, external

Received Path ID 0, Local Path ID 0, version 0

Path #3: Received by speaker 0

Not advertised to any peer

65513

63.130.108.240 (metric 205004) from 63.130.108.247 (63.130.108.240)

Received Label 24000

Origin EGP, metric 100, localpref 100, valid, internal, group-best, imported

Received Path ID 0, Local Path ID 0, version 0

Community: 5378:2550

Estandad Ammunitus DT-E070-40 DT-0E10E-1111

EXTERIOR COMMUNITY. DISSTORA DISSIDE

Originator: 63.130.108.240, Cluster list: 0.3.0.0

Source AFI: VPNv4 Unicast, Source VRF: default, Source Route Distinguisher: 62.130.108.240:40

Path #4: Received by speaker 0 Not advertised to any peer

65512

63.130.108.235 (metric 201613) from 63.130.108.247 (63.130.108.235)

Received Label 24001

Origin EGP, metric 100, localpref 100, valid, internal, group-best, backup, add-path, imported

Received Path ID 0, Local Path ID 2, version 155208893

Community: 5378:2550

Extended community: RT:5378:40 RT:25135:1111 Originator: 63.130.108.235. Cluster list: 0.3.0.0

Source AFI: VPNv4 Unicast, Source VRF: default, Source Route Distinguisher: 63.130.108.235:40

Regards **Jamie Page** 

Technology Operations IP Networks(UK)

Mobile: +44 7990698551

C2 General

From: Wright, Martin, Vodafone UK < Martin.Wright01@vodafone.com >

Sent: 15 October 2020 11:07

To: Page, Jamie, Vodafone UK <Jamie.Page@vodafone.com>; TransportUKIPCore, Vodafone UK <TransportUKIPCore@vodafone.co.uk>; >NCIPSupport, Vodafone <ncipsupport@vodafone.com>;

>CWA NOC Team < CWANOCTeam@vodafone.com >; DL-IP Mobile Core

<!PMobileCore@vodafone.com>

**Cc:** >Access Repair Team < <u>AccessRepairTeam@vodafone.com</u>>; >IPAdmin

<!PAdmin@vodafone.com>; DL - IP Services Team < DL-IPServicesTeam@vodafone.co.uk>;

Johnson, Howard, Vodafone UK < howard.johnson@vodafone.com >; Fan-Chiang, Patrick, Vodafone UK <Patrick.Fan-Chiang@vodafone.com>

Subject: RE: Routing Loop Detected

Hi all.

Just an update on what I've learned so far (bear in mind I'm a DSL engineer not an IP engineer so apologies if anything is slightly wrong)

The 'IWF Filter Server' mentioned below is part of a new IWF solution that was installed about 18 months ago to eventually replace the existing DNS based solution that only works for HBB. By intercepting traffic at the IP level on an IGW it can work on all broadband and mobile services, as well as the fact it can't be bypassed by using 3<sup>rd</sup> party DNS.

From what I can tell the solution works by installing a new route to itself for /32 IP addresses that it wants to check. It has added routes to the IGW for both IP addresses mentioned below;

stackoverflow.com 151.101.129.69

imgur.com 151.101.60.193

I have spoken to Howard who confirms that neither domain name is currently on the IWF watchlist. We had previously whitelisted the imgur.com domain on the DNS solution but do not believe it's whitelisted on this new solution - though this shouldn't be related to the current problem as neither domain is on the list at the moment.

As such the problem seems to be that the routes exist in the first place. The routing loop is caused by the server sending the traffic back to the IGW as Jamie mentions, but I don't think it should be going there in the first place.

I've had a word with Patrick Fan-Chiang who's currently having a look. Apparently stackoverflow.com was the domain they used for testing in a lab environment before deployment, but we don't know if that's just a coincidence.

The issue is NOT present on all IGWs, just MCRN12-IGW-A1, SQYN02-IGW-A1, WAHP06-IGW-A1 & BKLN05-IGW-A1;

RP/0/RP0/CPU0:LDSCD2-IGW-A1#traceroute vrf Internet 151.101.129.69

Thu Oct 15 09:55:56.551 UTC

Type escape sequence to abort.

Tracing the route to 151.101.129.69

1 63.130.127.205{ldscd2-pabr-a1} [MPLS: Labels 30491/24000 Exp 0] 6 msec 3 msec 2 msec

2 194.159.105.62{mcrn12-pabr-a1} [MPLS: Labels 30799/24000 Exp 0] 4 msec 2 msec 2 msec

3 195.89.96.113 2 msec 2 msec 2 msec

4 195.2.9.97 8 msec 8 msec 8 msec

RP/0/RP0/CPU0:SDNN13-IGW-A1#traceroute vrf Internet 151.101.129.69

Thu Oct 15 09:56:42.184 UTC

Type escape sequence to abort

```
Tracing the route to 151.101.129.69
1 63.130.127.209{sdnn06-pabr-a1} [MPLS: Labels 29254/24001 Exp 0] 4 msec 2 msec 3 msec
2 10.200.18.45 3 msec 3 msec 3 msec
3 195 2 2 217 3 msec 3 msec 3 msec
4 195.2.24.34 4 msec 5 msec 4 msec
6 * * *
RP/0/RP0/CPU0:EDBTN1-IGW-A1#traceroute vrf Internet 151.101.129.69
Thu Oct 15 09:58:34.307 UTC
Type escape sequence to abort
Tracing the route to 151.101.129.69
1 63.130.127.201{edbtn1-pabr-a1} [MPLS: Labels 28046/24000 Exp 0] 9 msec 8 msec 8 msec
2 194.159.105.93{glwn07-pabr-a1} [MPLS: Labels 26455/24000 Exp 0] 10 msec 8 msec 8 msec
3 194.159.105.90{mcrn12-pabr-a1} [MPLS: Labels 25770/24000 Exp 0] 8 msec 8 msec 8 msec
4 195.2.9.97 13 msec 13 msec 13 msec
6 *
RP/0/RSP0/CPU0:MCRN12-IGW-A1#traceroute vrf Internet 151.101.129.69
Thu Oct 15 09:59:41.187 UTC
Type escape sequence to abort
Tracing the route to 151.101.129.69
2 10 200 18 53 IA * IA
RP/0/RSP0/CPU0:SQYN02-IGW-A1#traceroute vrf Internet 151.101.129.69
Thu Oct 15 09:26:44.092 UTC
Type escape sequence to abort
Tracing the route to 151.101.129.69
1 63.130.105.129 [MPLS: Labels 26904/24001 Exp 0] 2 msec 1 msec 1 msec
2 194.159.105.2 [MPLS: Labels 25241/24001 Exp 0] 1 msec 1 msec 0 msec
3 63.130.105.130 1 msec 1 msec 1 msec
4 63.130.104.194 2 msec 2 msec 2 msec
5 10.200.18.37 2 msec 2 msec 2 msec
6 63.130.105.130 1 msec 1 msec 1 msec
RP/0/RSP0/CPU0:WAHP06-IGW-A1#traceroute vrf Internet 151.101.129.69
Thu Oct 15 09:25:17.841 UTC
Type escape sequence to abort.
Tracing the route to 151.101.129.69
2 * * *
3 63.130.104.194{wahp06-igw-a1} 1 msec 0 msec 0 msec
6 63.130.104.194{wahp06-igw-a1} 2 msec 1 msec 1 msec
RP/0/RSP0/CPU0:BSHN07-IGW-A1#traceroute vrf Internet 151.101.129.69
Thu Oct 15 10:02:03.112 UTC
Type escape sequence to abort.
Tracing the route to 151.101.129.69
1 63.130.140.125{bhmn07-pabr-a1} [MPLS: Labels 25789/24000 Exp 0] 4 msec 3 msec 3 msec
2 194.159.105.46{mcrn12-pabr-a1} [MPLS: Labels 26090/24000 Exp 0] 3 msec 3 msec 3 msec
3 195.89.96.113 4 msec 7 msec 3 msec
4 195.2.9.97 8 msec 6 msec 6 msec
6 * * *
RP/0/RSP0/CPU0:BKLN05-IGW-A1#traceroute vrf Internet 151.101.129.69
Thu Oct 15 10:03:00.036 UTC
Type escape sequence to abort
Tracing the route to 151.101.129.69
2 * * *
3 * * *
          Martin Wright
           Engineering Authority
           Technology Operations
           07920 814 006
           martin.wright01@vodafone.com
           Vodafone, Atlas Park, Simonsway, Wythenshawe,
```

M22 5RR

vodafone.co.uk

The future is exciting.

Ready?

error, please inform the sender immediately, delete it from your system and do not copy or disclose it or its contents or use it for any purpose. Thank you. Please also note that transmission cannot be guaranteed to be secure or error-free.

C2 General

From: Wright, Martin, Vodafone UK < Martin. Wright01@vodafone.com >

Sent: 14 October 2020 16:39

**To:** Page, Jamie, Vodafone UK <<u>Jamie.Page@vodafone.com</u>>; TransportUKIPCore, Vodafone UK <<u>TransportUKIPCore@vodafone.co.uk</u>>; >NCIPSupport, Vodafone <<u>ncipsupport@vodafone.com</u>>; >CWA NOC Team <<u>CWANOCTeam@vodafone.com</u>>; DL-IP Mobile Core

<!PMobileCore@vodafone.com>

**Cc:** >Access Repair Team < <u>AccessRepairTeam@vodafone.com</u>>; >IPAdmin

<!PAdmin@vodafone.com>; DL - IP Services Team <<u>DL-IPServicesTeam@vodafone.co.uk></u>

**Subject:** RE: Routing Loop Detected Hi Jamie, thanks for taking a look.

I know that imgur.com, being an image hosting website, quite often got flagged on the IWF list. I think after a lot complaints (customers not being to get to it at all over https) we eventually whitelisted it. Maybe it's a bad example. I can't imagine stackoverflow.com would ever get IWF flagged though. Martin

C2 General

From: Page, Jamie, Vodafone UK < <u>Jamie.Page@vodafone.com</u>>

Sent: 14 October 2020 16:33

**To:** TransportUKIPCore, Vodafone UK < <a href="mailto:TransportUKIPCore@vodafone.co.uk">TransportUKIPCore@vodafone.co.uk</a>; Wright, Martin,

Vodafone UK < Martin. Wright01@vodafone.com>; > NCIPSupport, Vodafone

<a href="mailto:</a> <a href="mailto://www.ncipsupport@vodafone.com">/www.com</a>; >CWA NOC Team <a href="mailto:cwanocteam@vodafone.com">/www.com</a>; >CWA NOC Team <a href="mailto:cwanocteam@vodafone.com">/cwanocteam@vodafone.com</a>; >CWA NOC Team <a href="mailto:cwanocteam@vodafone.com">/cwanocteam@vodafone.com</a>; >CWA NOC Team <a href="m

**Cc:** >Access Repair Team < <a href="mailto:AccessRepairTeam@vodafone.com">AccessRepairTeam@vodafone.com</a>>; >IPAdmin

<!PAdmin@vodafone.com>; DL - IP Services Team <<u>DL-IPServicesTeam@vodafone.co.uk></u>

Subject: RE: Routing Loop Detected

If you follow that path then 151.101.60.193 is being injected by the IWF function(so this is a very dodgy site !!!)

RP/0/RSP0/CPU0:WAHP06-IGW-A1#show route vrf Internet 151.101.60.193

Wed Oct 14 15:30:33.721 UTC

Routing entry for 151.101.60.193/32

Known via "bgp 5378", distance 20, metric 100

Tag 65511

Number of pic paths 1 , type internal and external

Installed Oct 14 01:21:13.398 for 14:09:20

**Routing Descriptor Blocks** 

10.200.18.34, from 10.200.18.34, BGP external

Route metric is 100

63.130.108.235, from 63.130.108.247, BGP backup path

Nexthop in Vrf: "default", Table: "default", IPv4 Unicast, Table Id: 0xe0000000

Route metric is 100

No advertising protos.

RP/0/RSP0/CPU0:WAHP06-IGW-A1#show route vrf Internet 10.200.18.34

Wed Oct 14 15:30:48.924 UTC

Routing entry for 10.200.18.32/30

Known via "connected", distance 0, metric 0 (connected)

Installed Mar 11 05:07:56.230 for 31w0d

**Routing Descriptor Blocks** 

directly connected, via TenGigE0/6/0/18

Route metric is 0

No advertising protos.

RP/0/RSP0/CPU0:WAHP06-IGW-A1#show interfaces tenGigE 0/6/0/18

Wed Oct 14 15:30:59.501 UTC

TenGigE0/6/0/18 is up, line protocol is up

Interface state transitions: 1

Hardware is TenGigE, address is d46d.5036.c892 (bia d46d.5036.c892)

Layer 1 Transport Mode is LAN

Description: WAHP06-IGW-A1 Te0/6/0/18 to WAHP03-IWF-F1 Eth0 for IWF Filter Server

Internet address is 10.200.18.33/30

MTU 1514 bytes, BW 10000000 Kbit (Max: 10000000 Kbit)

reliability 255/255, txload 0/255, rxload 0/255

Encapsulation ARPA,

Full-duplex, 10000Mb/s, LR, link type is force-up

output flow control is off, input flow control is off

Carrier delay (up) is 10 msec

loopback not set,

Last link flapped 31w0d

ARP type ARPA, ARP timeout 04:00:00

Last input 00:00:10, output 00:00:00

Last clearing of "show interface" counters 14w5d

5 minute input rate 0 bits/sec, 0 packets/sec

5 minute output rate 18765000 bits/sec, 22711 packets/sec

511080 packets input, 37972515 bytes, 249 total input drops

0 drops for unrecognized upper-level protocol

Received 208314 broadcast packets, 0 multicast packets

0 runts, 0 giants, 0 throttles, 0 parity

0 input errors, 0 CRC, 0 frame, 0 overrun, 0 ignored, 0 abort

125012378499 packets output, 13333411984203 bytes, 0 total output drops

Output 0 broadcast packets, 0 multicast packets

0 output errors, 0 underruns, 0 applique, 0 resets

0 output buffer failures, 0 output buffers swapped out

0 carrier transitions

RP/0/RSP0/CPU0:WAHP06-IGW-A1#

I have copied the IP services team in to see if they can clarify why they are routing the packet back to the IGW.

Regards

# **Jamie Page**

Technology Operations IP Networks(UK)

Mobile: +44 7990698551

C2 General

From: TransportUKIPCore, Vodafone UK < TransportUKIPCore@vodafone.co.uk >

Sent: 14 October 2020 16:25

To: Wright, Martin, Vodafone UK < <a href="Martin.Wright01@vodafone.com">Martin.Wright01@vodafone.com</a>; TransportUKIPCore, Vodafone

UK < TransportUKIPCore@vodafone.co.uk >; > NCIPSupport, Vodafone

<a href="mailto:support@vodafone.com">"> CWA NOC Team < CWANOCTeam@vodafone.com">"> DL-IP Mobile</a>

Core < IPMobileCore@vodafone.com>

Cc: >Access Repair Team <AccessRepairTeam@vodafone.com>; >IPAdmin

<IPAdmin@vodafone.com>

Subject: RE: Routing Loop Detected

Hi CPN Team,

Could you be able to assist Martin with regards to customers observing this routing loop.

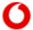

#### **Tajinder Grewal**

Specialist Engineer UKNOC SHIFT B IP

Vodafone HQ, The Connection, Newbury,

Berkshire, RG14 2FN,

- + 44 7342 073 762
- + 3333042555 option 1

Tajinder.Grewal@vodafone.com

vodafone.co.uk

### The future is exciting.

Ready?

C2 General

From: Wright, Martin, Vodafone UK < Martin. Wright01@vodafone.com>

Sent: 14 October 2020 16:22

**To:** TransportUKIPCore, Vodafone UK < <a href="mailto:rransportUKIPCore@vodafone.co.uk">rransportUKIPCore@vodafone.co.uk</a>; > NCIPSupport, Vodafone < <a href="mailto:rransport@vodafone.co.uk">rransportUKIPCore@vodafone.co.uk</a>; > NCIPSupport, Vodafone < <a href="mailto:rransport@vodafone.co.uk">rransportUKIPCore@vodafone.co.uk</a>; > NCIPSupport, Vodafone < <a href="mailto:rransport@vodafone.co.uk">rransportUKIPCore@vodafone.co.uk</a>; > NCIPSupport, Vodafone < <a href="mailto:rransport@vodafone.co.uk">rransport@vodafone.co.uk</a>; > CWA NOC Team < <a href="mailto:rwange.co.uk">rwange.co.uk</a>; > CWA NOC Team < <a href="mailto:rwange.co.uk">rwange.co.uk</a>; > CWA NO

Cc: >Access Repair Team <AccessRepairTeam@vodafone.com>; >IPAdmin

<IPAdmin@vodafone.com>

Subject: Routing Loop Detected

Hi all,

Makin had reporte of a routing loop from quotomore trains to get to certain sites

vve ve nau reports or a routing loop from customers trying to get to certain sites,

stackoverflow.com 151.101.129.69

imgur.com 151.101.60.193

I can replicate this from the IGW, sorry not sure which team would normally deal with this. Could someone have a look please?

Cheers.

Martin

RP/0/RSP0/CPU0:SQYN02-IGW-A1#show route vrf Internet 151.101.60.193

Wed Oct 14 15:16:29.277 UTC

Routing entry for 151.101.60.193/32

Known via "bgp 5378", distance 200, metric 100

Tag 65511

Number of pic paths 1, type internal

Installed Oct 14 01:21:13.616 for 13:55:15

**Routing Descriptor Blocks** 

63.130.108.235, from 63.130.108.247, BGP backup path

Nexthop in Vrf: "default", Table: "default", IPv4 Unicast, Table Id: 0xe0000000

Route metric is 100

63.130.108.239, from 63.130.108.247

Nexthop in Vrf: "default", Table: "default", IPv4 Unicast, Table Id: 0xe0000000

Route metric is 100

No advertising protos.

RP/0/RSP0/CPU0:SQYN02-IGW-A1#traceroute vrf Internet 151.101.60.193

Wed Oct 14 15:17:02.052 UTC

Type escape sequence to abort.

Tracing the route to 151.101.60.193

1 63.130.105.129 [MPLS; Labels 26904/24001 Exp 0] 2 msec 1 msec 0 msec

2 194.159.105.2 [MPLS: Labels 25241/24001 Exp 0] 1 msec 0 msec 0 msec

3 63.130.105.130 1 msec 1 msec 1 msec

4 63.130.104.194 2 msec 2 msec 2 msec

5 10.200.18.37 2 msec 2 msec 3 msec

6 63.130.105.130 1 msec 1 msec 2 msec

7 63.130.104.194 3 msec 3 msec 3 msec

8 10.200.18.37 3 msec 4 msec 3 msec

9 63.130.105.130 2 msec 3 msec 3 msec

10 63.130.104.194 4 msec 4 msec 4 msec

11 10.200.18.37 4 msec 4 msec 4 msec

12 63.130.105.130 3 msec 3 msec 3 msec

13 63.130.104.194 5 msec 4 msec 5 msec

14 10.200.18.37 5 msec 5 msec 5 msec

15 63.130.105.130 4 msec 4 msec 5 msec

16 63.130.104.194 6 msec 6 msec 6 msec

17 10.200.18.37 6 msec 6 msec 6 msec

18 63.130.105.130 5 msec 6 msec 6 msec

19 63.130.104.194 7 msec 7 msec 7 msec

20 10.200.18.37 7 msec 7 msec 7 msec

21 63.130.105.130 6 msec 6 msec 6 msec

22 63.130.104.194 8 msec 8 msec 8 msec

23 10.200.18.37 8 msec 8 msec 9 msec

24 63.130.105.130 7 msec 7 msec 7 msec

25 63.130.104.194 9 msec 9 msec 9 msec

26 10.200.18.37 9 msec 9 msec 9 msec

27 63.130.105.130 8 msec 8 msec 9 msec

28 63.130.104.194 10 msec 10 msec 11 msec

29 10.200.18.37 10 msec 11 msec 10 msec

30 63.130.105.130 10 msec 10 msec 10 msec RP/0/RSP0/CPU0:SQYN02-IGW-A1#

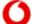

**Martin Wright** 

Engineering Authority Technology Operations

07920 814 006

martin.wright01@vodafone.com

Vodafone, Atlas Park, Simonsway, Wythenshawe, M22 5RR

# vodafone.co.uk

# The future is exciting.

Ready?

This message and any files or documents attached are confidential and may also be legally privileged, protected from disclosure and/or protected by other legal rules. It is intended only for the individual or entity named. If you are not the named addressee or you have received this email in error, please inform the sender immediately, delete it from your system and do not copy or disclose it or its contents or use it for any purpose. Thank you. Please also note that transmission cannot be guaranteed to be secure or error-free.

C2 General